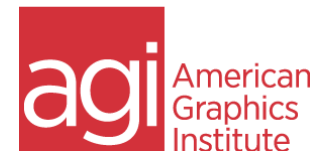

## Power BI Course Topics

Power BI and excel

- Introduction to using excel data in Power BI
- Importing and accessing excel data in Power BI
- Using power view and power pivot to Power BI

Connecting Power BI to data

- Data sources available to import into Power BI
- Creating a connection to a data source
- Connecting to databases
- Importing data from files

Transforming data with the query editor

- Understanding the query editor
- Transform data using the query editor
- Cleaning data and removing improper formatting

Data modeling with Power BI

- Understanding data modeling
- Types of data models
- Creating and managing data relationships
- Introduction to data analysis expressions (dax)
- Using dax in Power BI
- Working with dax functions
- Performing dax calculations
- Calculating columns, measures, and tables
- Working with times and dates
- Refreshing data and setting refresh frequency

Power BI data visualizations

- Overview of Power BI data visualization
- Creating visualizations in Power BI
- Adjusting Power BI data visualizations
- Adding text, images, and shapes
- Editing colors in charts and graphs
- Defining page size and object locations
- Formatting Power BI visualizations
- Defining relationships between visualizations
- Defining drill-downs to gather more data
- Creating custom visualizations
- Creating dashboards

Publishing Power BI reports

- Publishing options for Power BI reports
- Publish reports online
- Printing Power BI reports
- Using Power BI cloud-based services
- Sharing reports internally and externally'
- Securing Power BI reports and controlling access
- Using Power BI workspaces

Understanding and interpreting data

- Quick insights in Power BI
- Ask questions of your data with natural language

Using AI in Power BI

- Data interpretation capabilities with AI
- AI reporting options

Learn More: <https://www.agitraining.com/power-bi-courses>